# **workflow-reporter macro**

⋒ Looking for the **Comala Document Management** report macro? See **[workflow-report macro](https://wiki.comalatech.com/display/CDML/workflow-report+macro)** and **[Reporting Guide](https://wiki.comalatech.com/display/CDML/Reporting+Guide)**.

#### **Overview**

The **{workflow-reporter}** macro is used to generate a collection of **Pages** and **News** (blog posts) objects to use with the **[ServiceRocket Reporting](https://wiki.comalatech.com/display/CDML/ServiceRocket+Reporting+for+Confluence+app)  [for Confluence app](https://wiki.comalatech.com/display/CDML/ServiceRocket+Reporting+for+Confluence+app) version 6.0 or above**.

Using the Reporting add-on is an alternative to using the **[{workflowreport}](https://wiki.comalatech.com/display/CDML/workflow-report+macro)** macro; it allows you to create more advanced and customisable reports using ServiceRocket's reporting framework.

#### Where to use it?

Optional.

This is an optimised alternative to the **[content-reporter](https://docs.servicerocket.com/display/REP/content-reporter)** which provides access to workflow-related information.

The workflow-related information can be accessed through the **{[report-info](https://docs.servicerocket.com/reporting/macro-reference/report-info)}** macro by using the [Workflow Supplier.](https://wiki.comalatech.com/display/CDML/Workflow+Supplier)

For further documentation, please see: [ServiceRocket Reporting documentation](https://docs.servicerocket.com/display/REP/Reporting)

#### **Parameters**

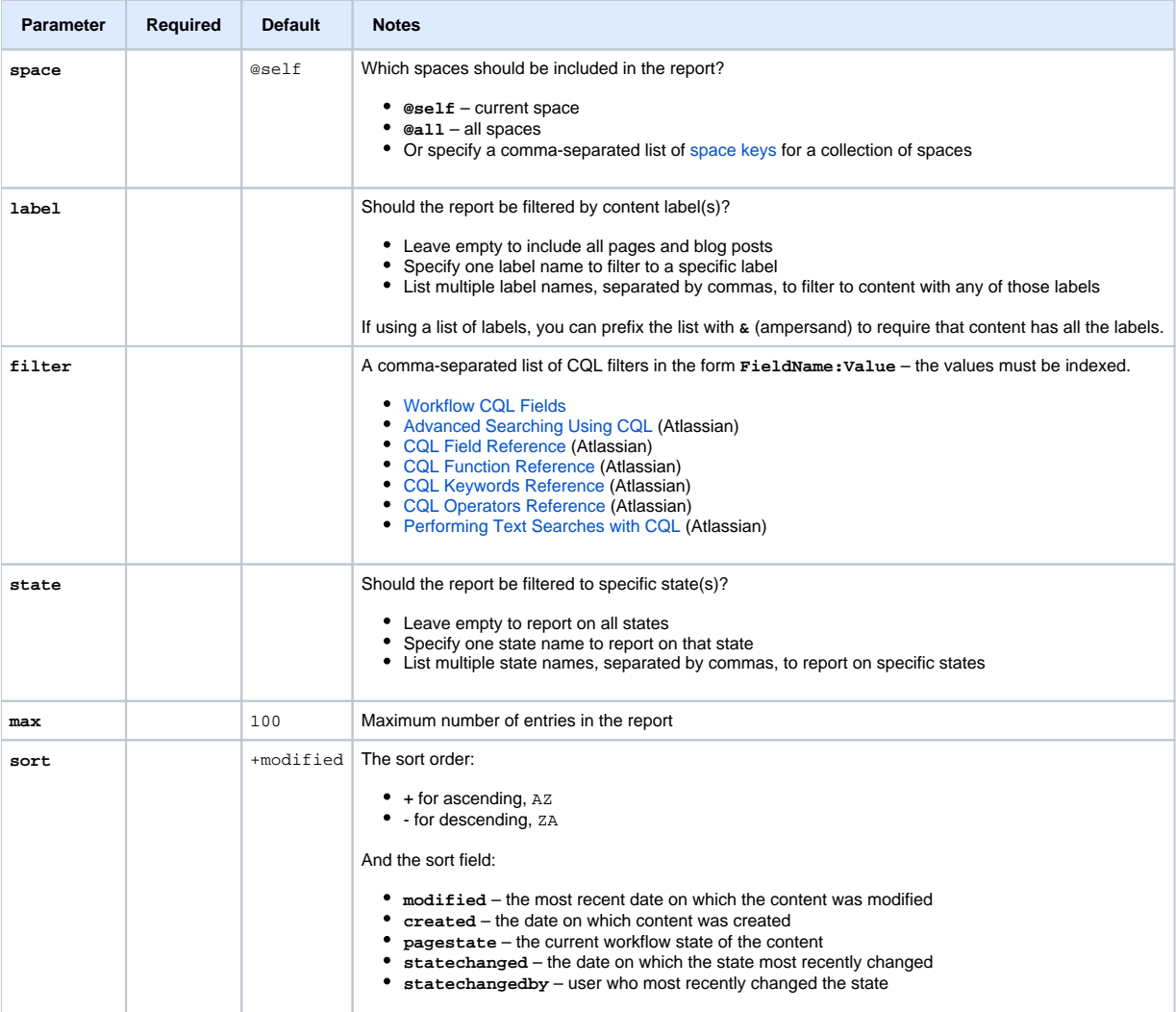

# Example

The Reporting app report below will generate a report similar to the **states** report of the **[{workflowreport}](https://wiki.comalatech.com/display/CDML/workflow-report+macro)** macro:

```
{report-table}
  {workflow-reporter:spaces=@self|state=Published}
  {workflow-reporter}
 {report-column:title=Page}{report-info:content:title|link=true}{report-column}
 {report-column:title=Last Updated By}{report-info:content:modifier>name|link=true}{report-column}
 {report-column:title=Updated}{report-info:content:modification date}{report-column}
 {report-column:title=State}{report-info:workflow:state>name}{report-column}
  {report-column:title=State changed on}{report-info:workflow:state>date}{report-column}
  {report-column:title=State changed by}{report-info:workflow:state>user>name|link=true}{report-column}
{report-table}
```
## All examples

- [Reporting app Pages in state for over 2 weeks](https://wiki.comalatech.com/display/CDML/Reporting+app+-+Pages+in+state+for+over+2+weeks)
- [Reporting app Pages with specific workflow state](https://wiki.comalatech.com/display/CDML/Reporting+app+-+Pages+with+specific+workflow+state)

### See also

[Reporting Guide](https://wiki.comalatech.com/display/CDML/Reporting+Guide)

[Integration Guides](https://wiki.comalatech.com/display/CDML/Integration+Guides):

- [Workflow Supplier](https://wiki.comalatech.com/display/CDML/Workflow+Supplier)
- [ServiceRocket Reporting for Confluence app](https://wiki.comalatech.com/display/CDML/ServiceRocket+Reporting+for+Confluence+app)
- [ServiceRocket Scaffolding Forms and Templates app](https://wiki.comalatech.com/display/CDML/ServiceRocket+Scaffolding+Forms+and+Templates+app)

[Workflow Authoring Guide](https://wiki.comalatech.com/display/CDML/Workflow+Authoring+Guide):

[Supplier References](https://wiki.comalatech.com/display/CDML/Supplier+References)

[Developer Guides](https://wiki.comalatech.com/display/CDML/Developer+Guides):

• [CQL Fields](https://wiki.comalatech.com/display/CDML/CQL+Fields)